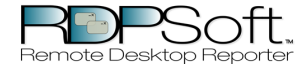

This report displays hourly Terminal Server User session activity, sorted by user, on various Terminal Servers. Total idle time, active time, etc are reported on an hourly basis.

Filter Applied: None

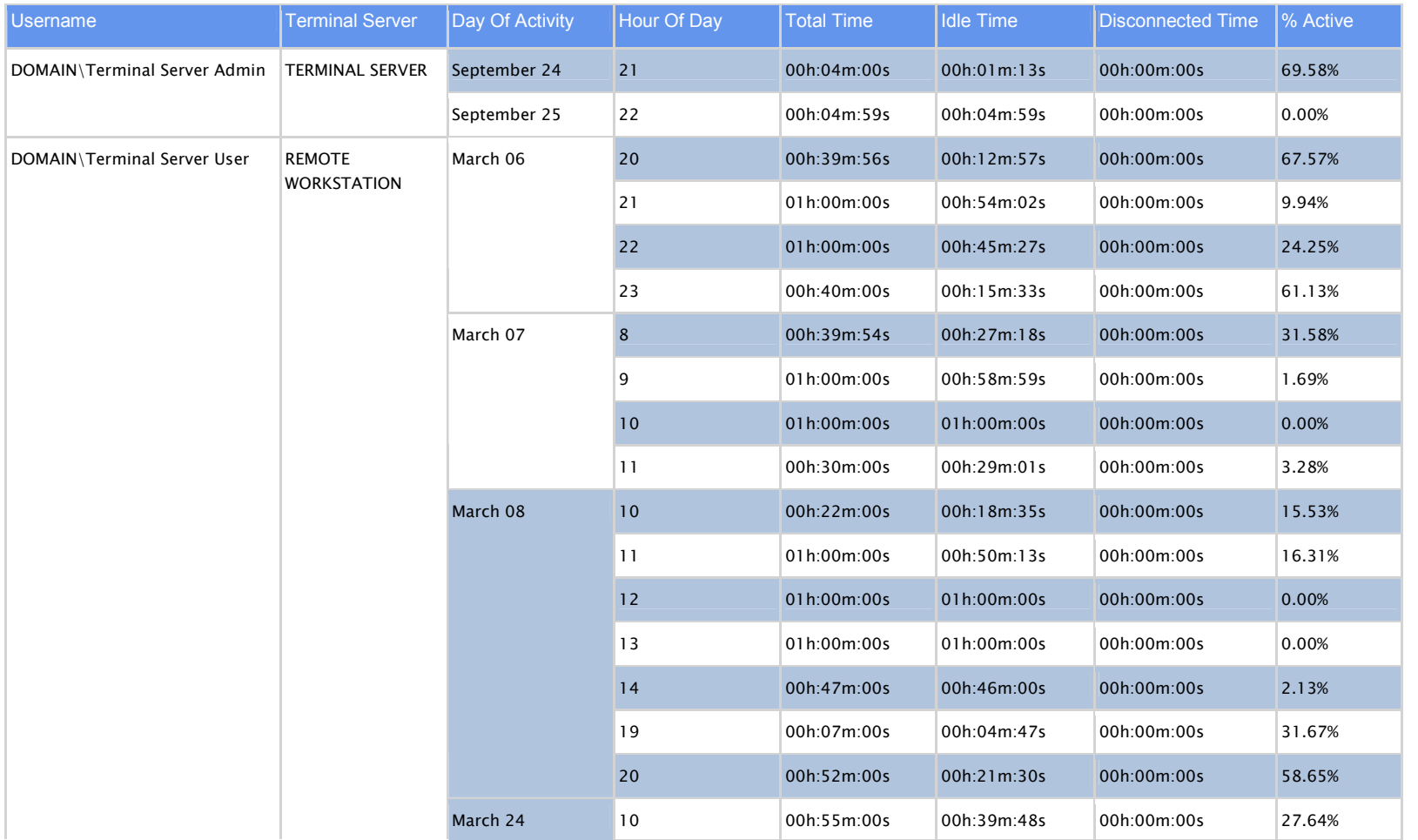

This report was generated by RDPSoft Remote Desktop Reporter http://www.rdpsoft.com

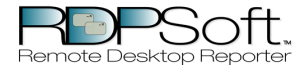

This report displays hourly Terminal Server User session activity, sorted by user, on various Terminal Servers. Total idle time, active time, etc are reported on an hourly basis.

Filter Applied: None

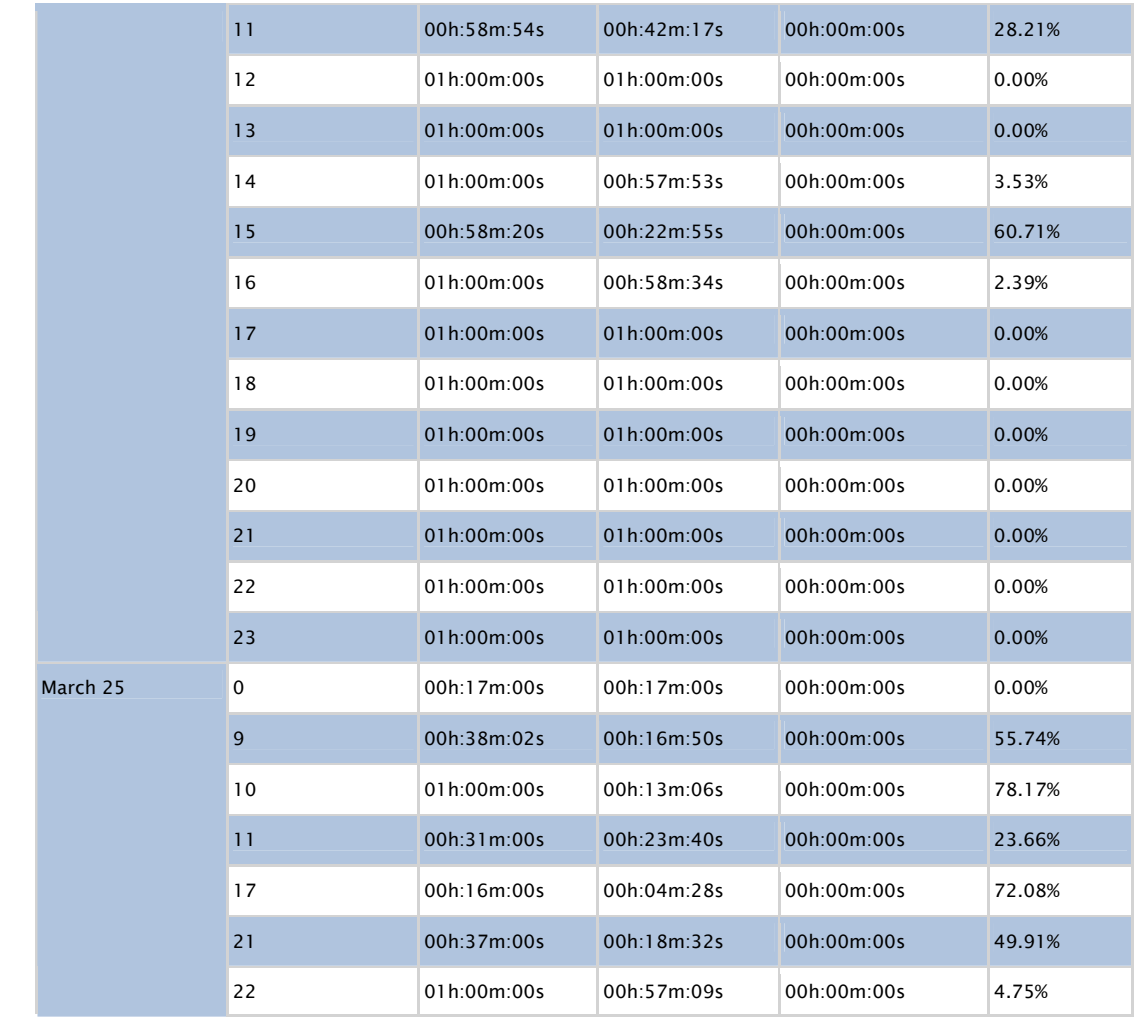

This report was generated by RDPSoft Remote Desktop Reporter http://www.rdpsoft.com

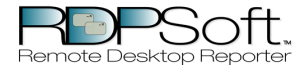

This report displays hourly Terminal Server User session activity, sorted by user, on various Terminal Servers. Total idle time, active time, etc are reported on an hourly basis.

Filter Applied: None

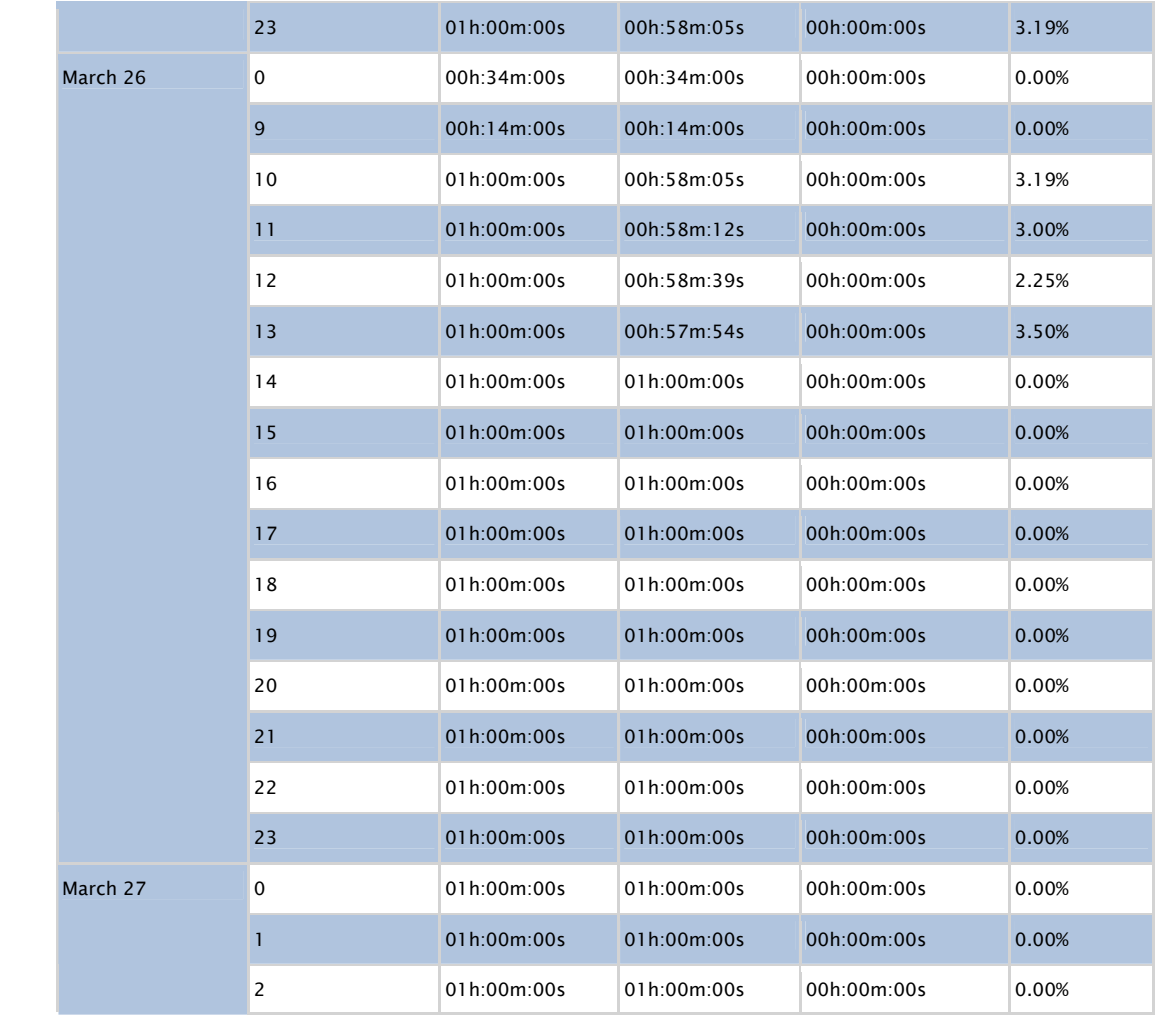

This report was generated by RDPSoft Remote Desktop Reporter http://www.rdpsoft.com

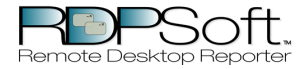

This report displays hourly Terminal Server User session activity, sorted by user, on various Terminal Servers. Total idle time, active time, etc are reported on an hourly basis.

Filter Applied: None

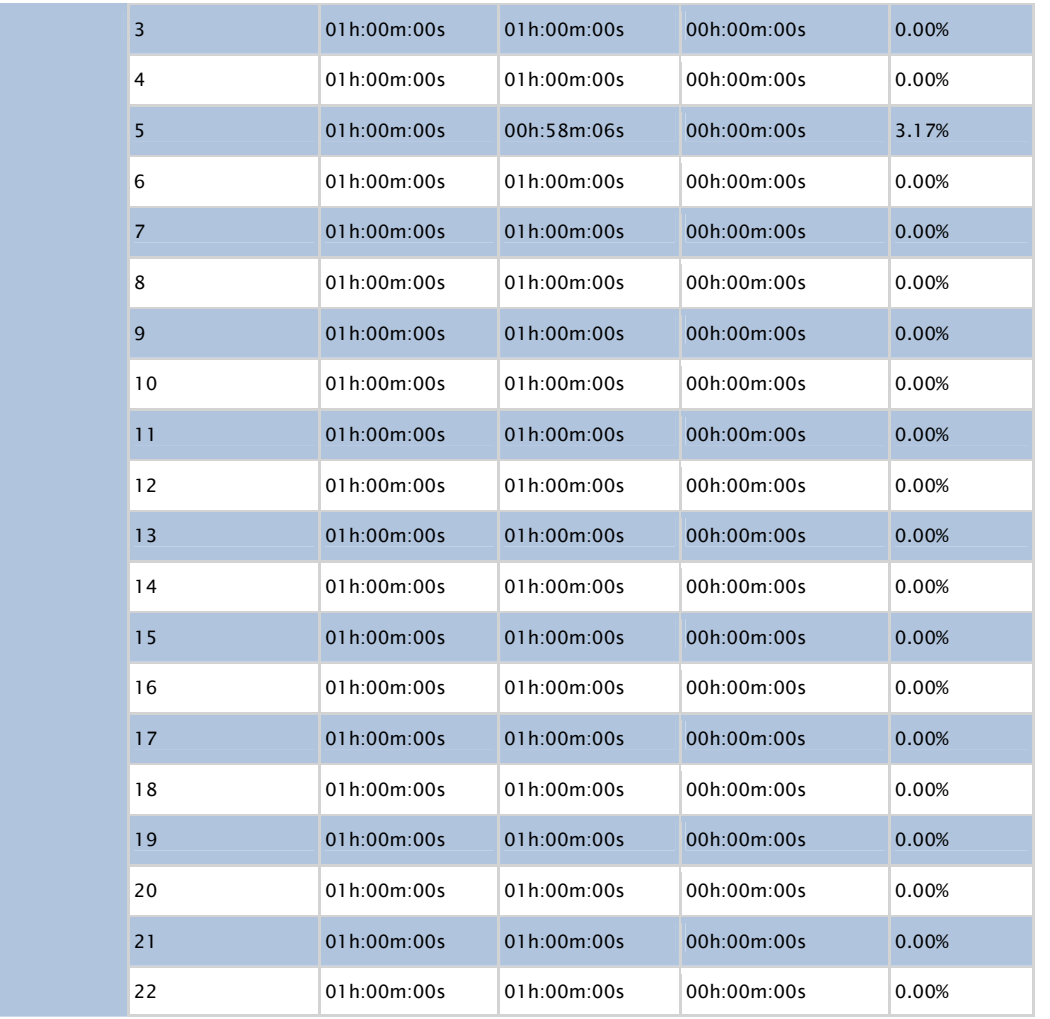

This report was generated by RDPSoft Remote Desktop Reporter http://www.rdpsoft.com

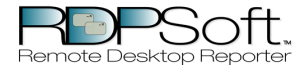

This report displays hourly Terminal Server User session activity, sorted by user, on various Terminal Servers. Total idle time, active time, etc are reported on an hourly basis.

Filter Applied: None

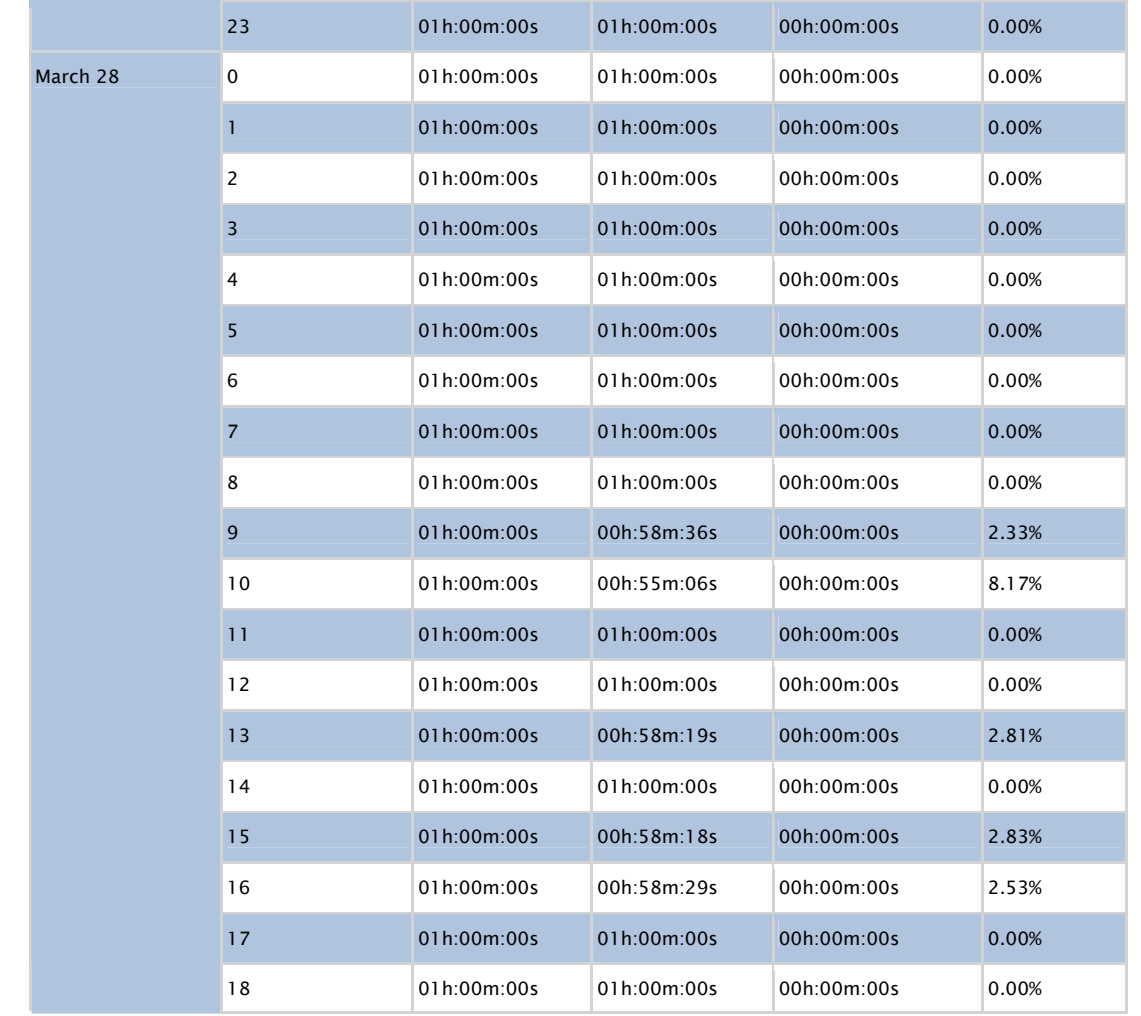

This report was generated by RDPSoft Remote Desktop Reporter http://www.rdpsoft.com

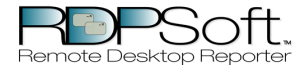

This report displays hourly Terminal Server User session activity, sorted by user, on various Terminal Servers. Total idle time, active time, etc are reported on an hourly basis.

Filter Applied: None

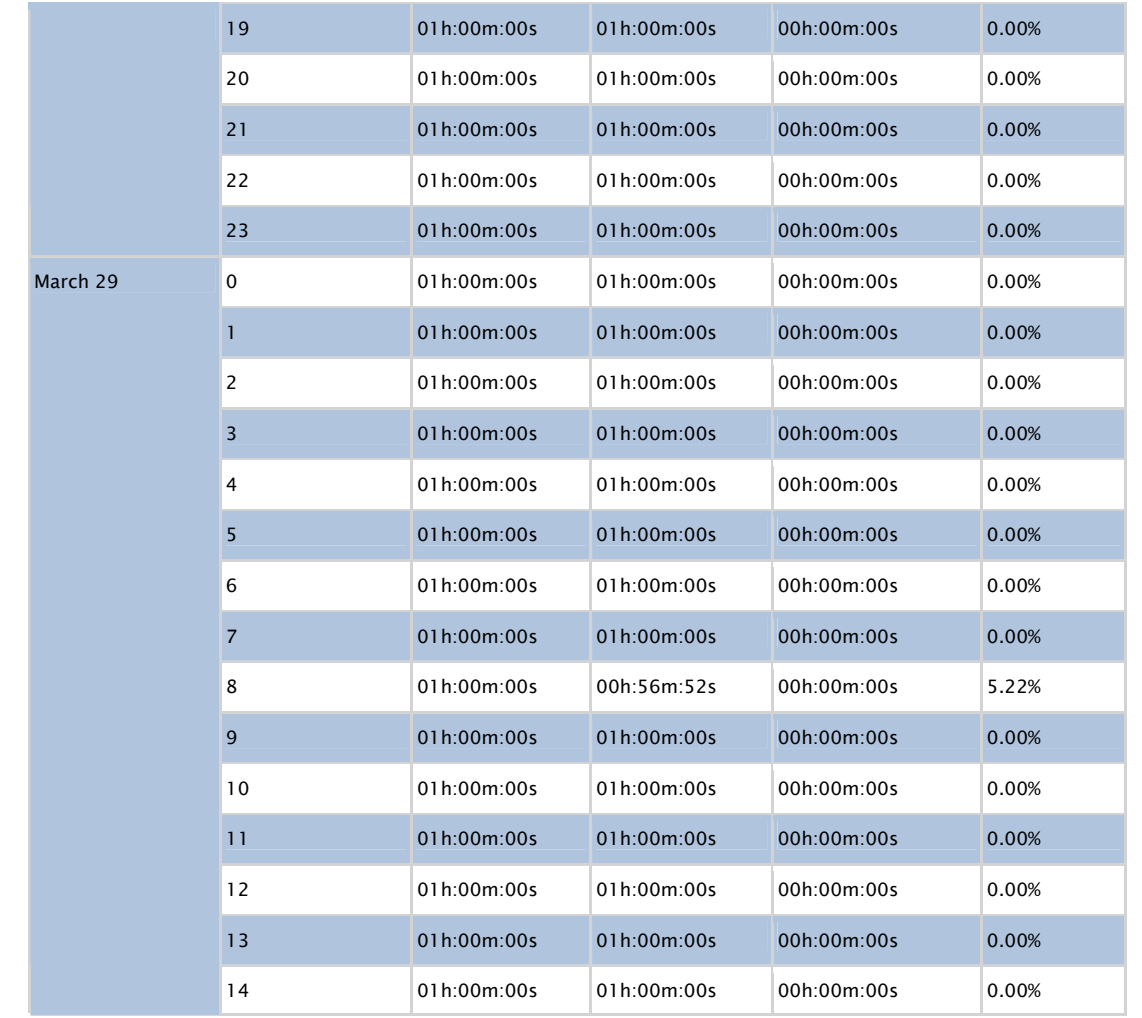

This report was generated by RDPSoft Remote Desktop Reporter http://www.rdpsoft.com

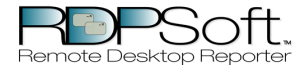

This report displays hourly Terminal Server User session activity, sorted by user, on various Terminal Servers. Total idle time, active time, etc are reported on an hourly basis.

Filter Applied: None

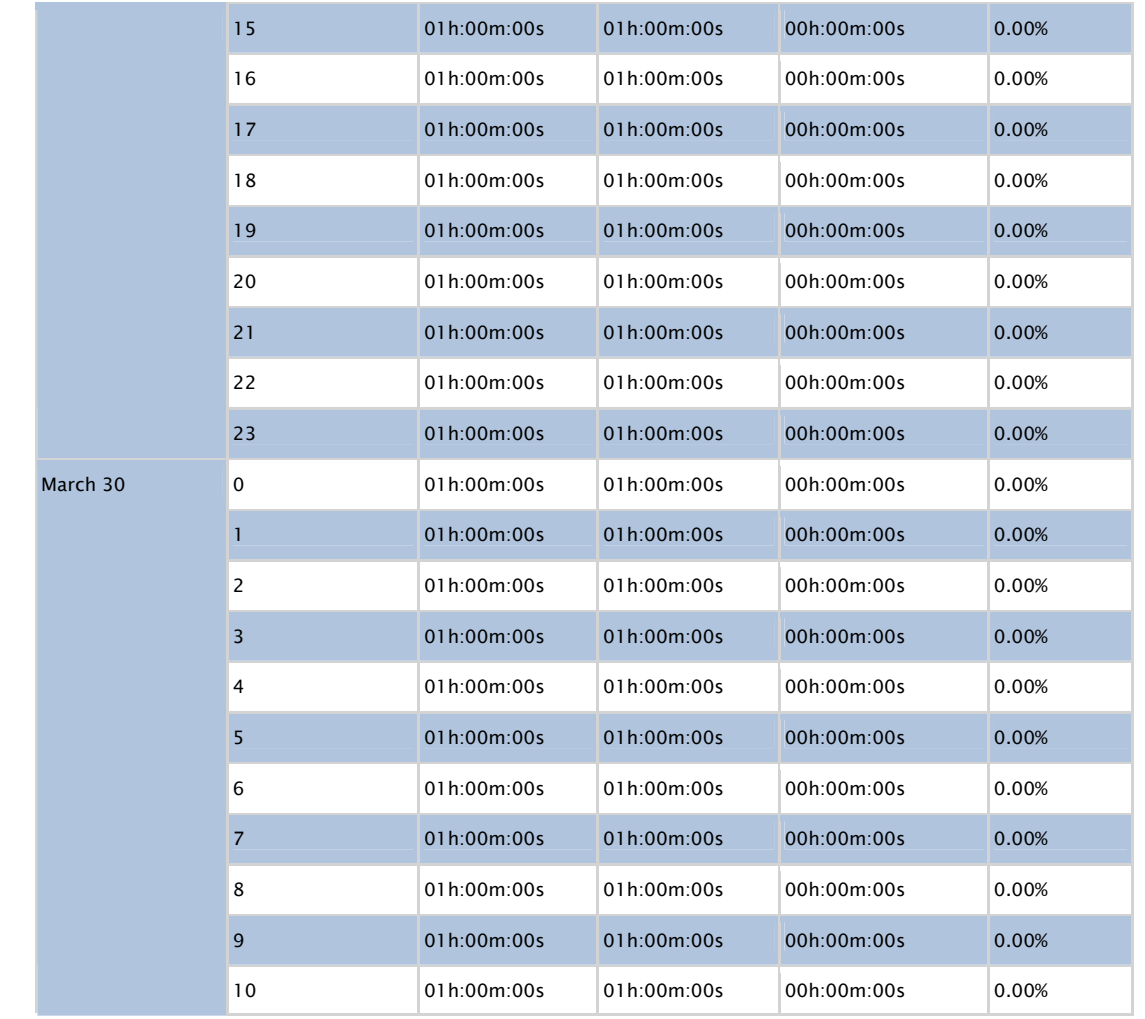

This report was generated by RDPSoft Remote Desktop Reporter http://www.rdpsoft.com

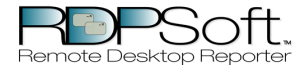

This report displays hourly Terminal Server User session activity, sorted by user, on various Terminal Servers. Total idle time, active time, etc are reported on an hourly basis.

Filter Applied: None

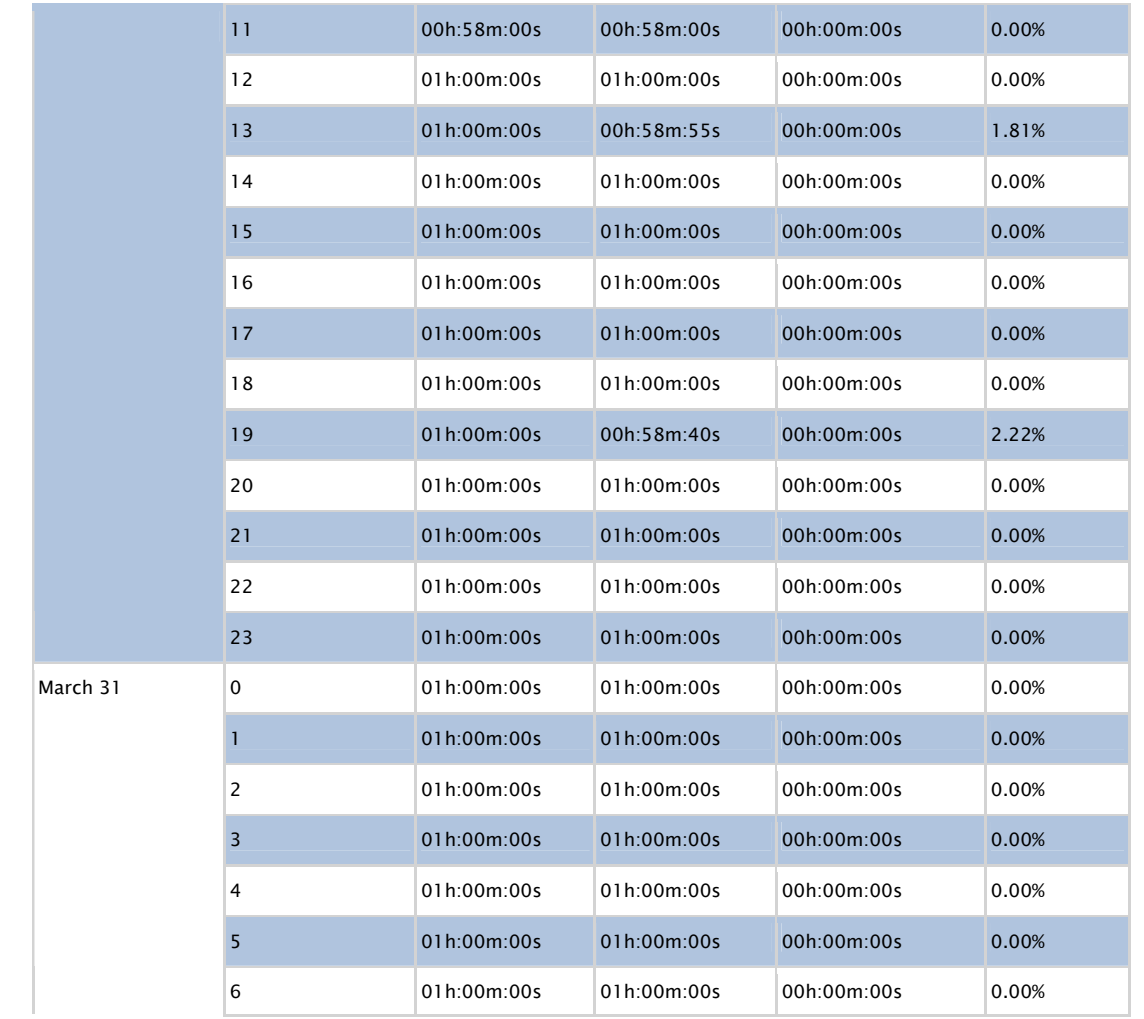

This report was generated by RDPSoft Remote Desktop Reporter http://www.rdpsoft.com

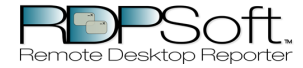

This report displays hourly Terminal Server User session activity, sorted by user, on various Terminal Servers. Total idle time, active time, etc are reported on an hourly basis.

Filter Applied: None

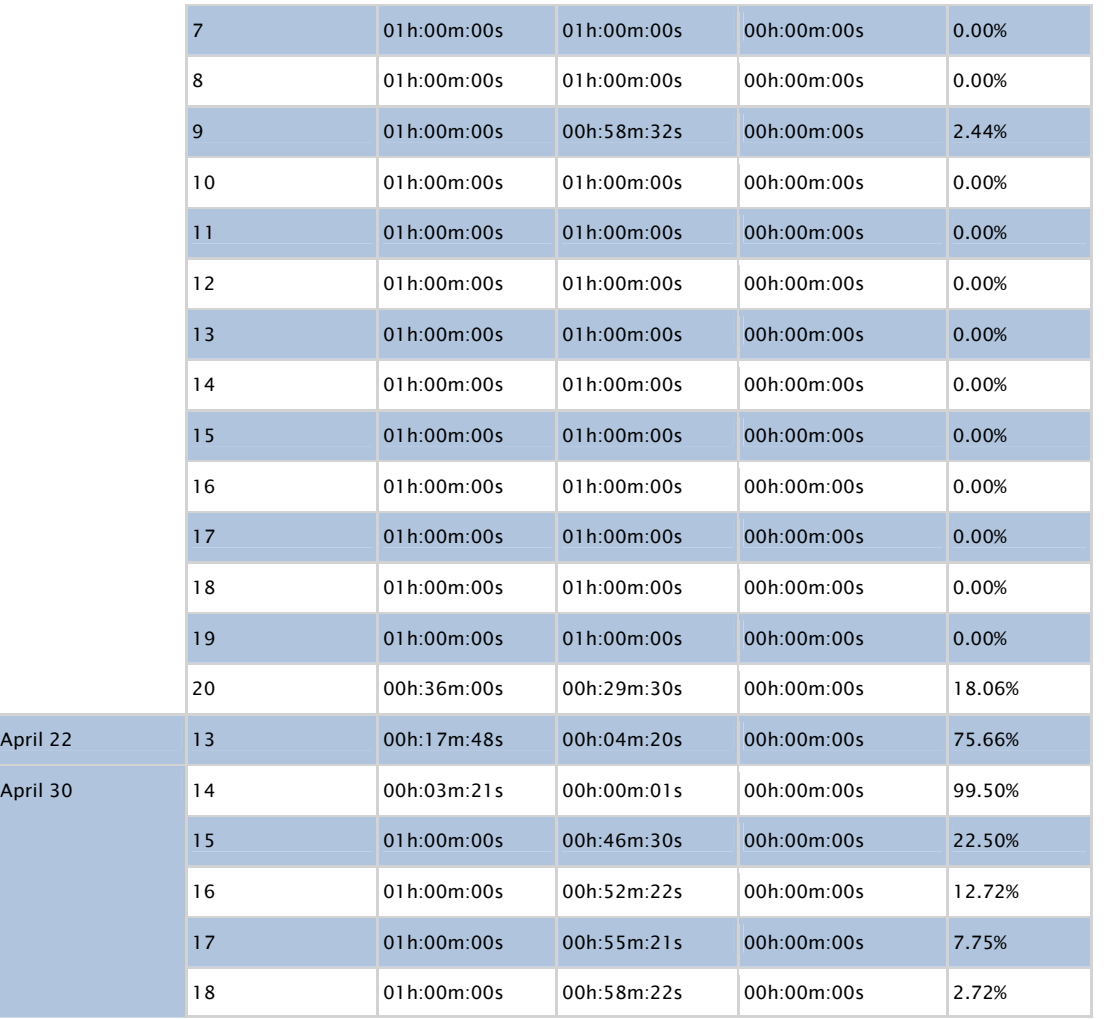

This report was generated by RDPSoft Remote Desktop Reporter http://www.rdpsoft.com

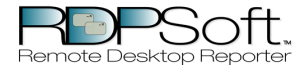

This report displays hourly Terminal Server User session activity, sorted by user, on various Terminal Servers. Total idle time, active time, etc are reported on an hourly basis.

Filter Applied: None

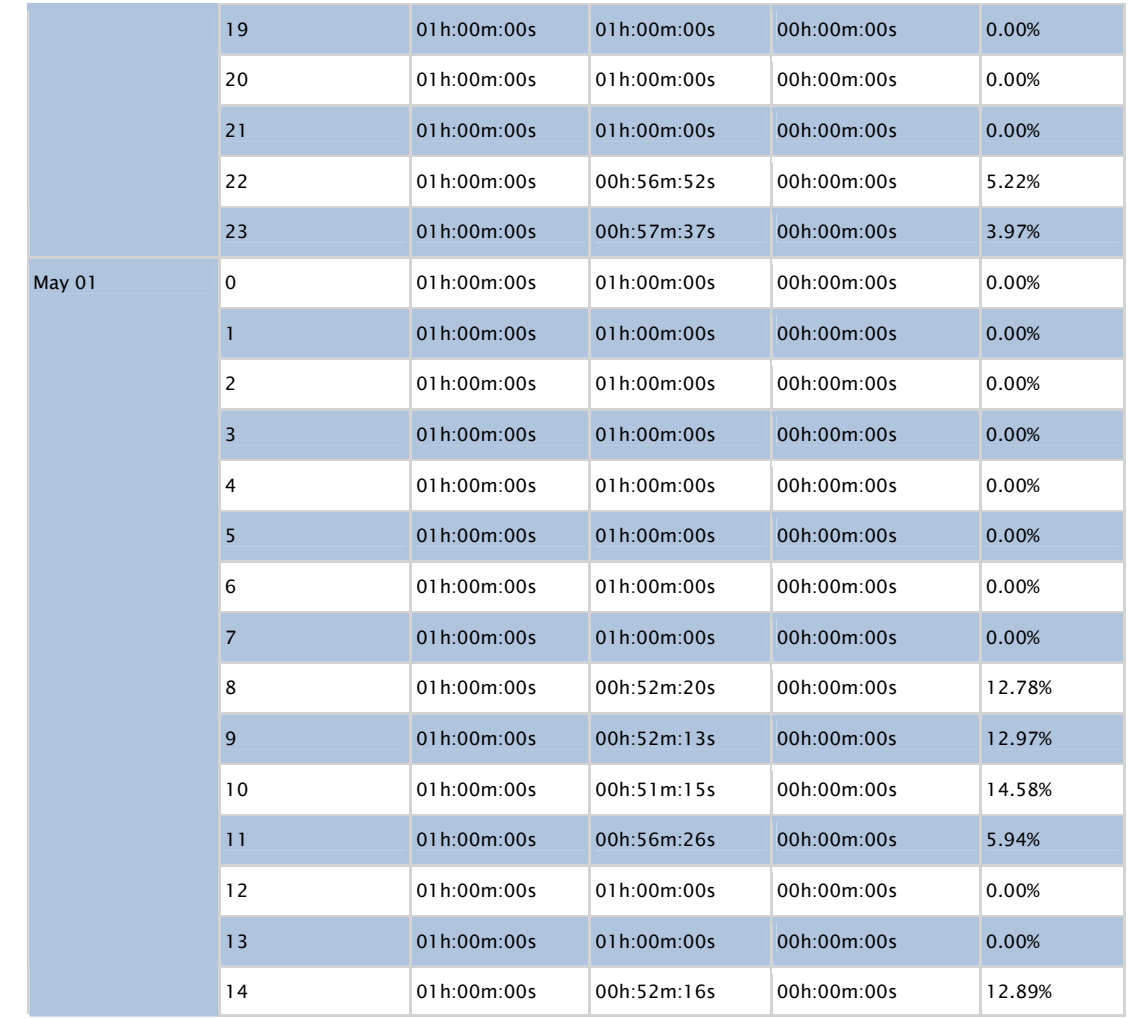

This report was generated by RDPSoft Remote Desktop Reporter http://www.rdpsoft.com

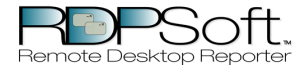

This report displays hourly Terminal Server User session activity, sorted by user, on various Terminal Servers. Total idle time, active time, etc are reported on an hourly basis.

Filter Applied: None

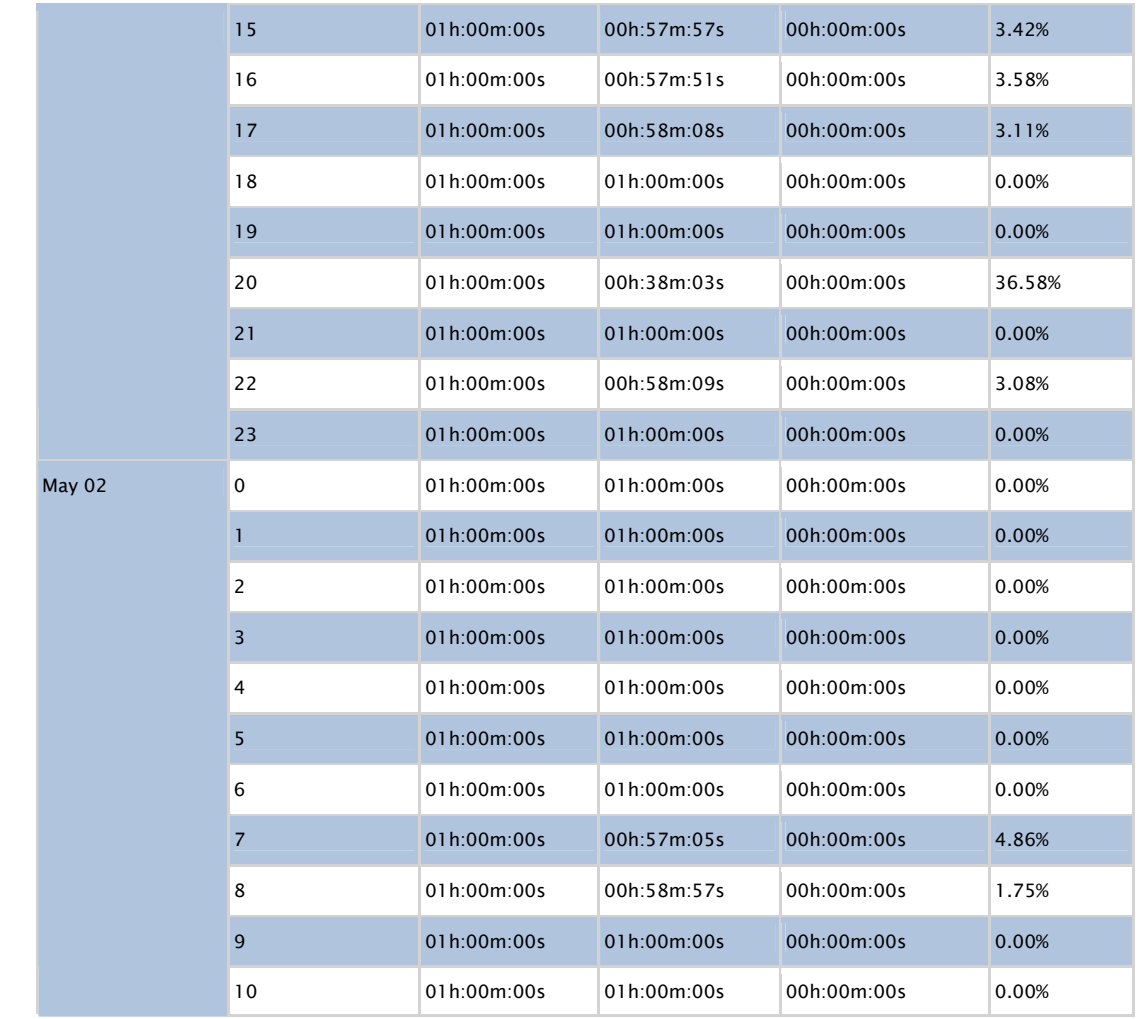

This report was generated by RDPSoft Remote Desktop Reporter http://www.rdpsoft.com

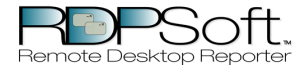

This report displays hourly Terminal Server User session activity, sorted by user, on various Terminal Servers. Total idle time, active time, etc are reported on an hourly basis.

Filter Applied: None

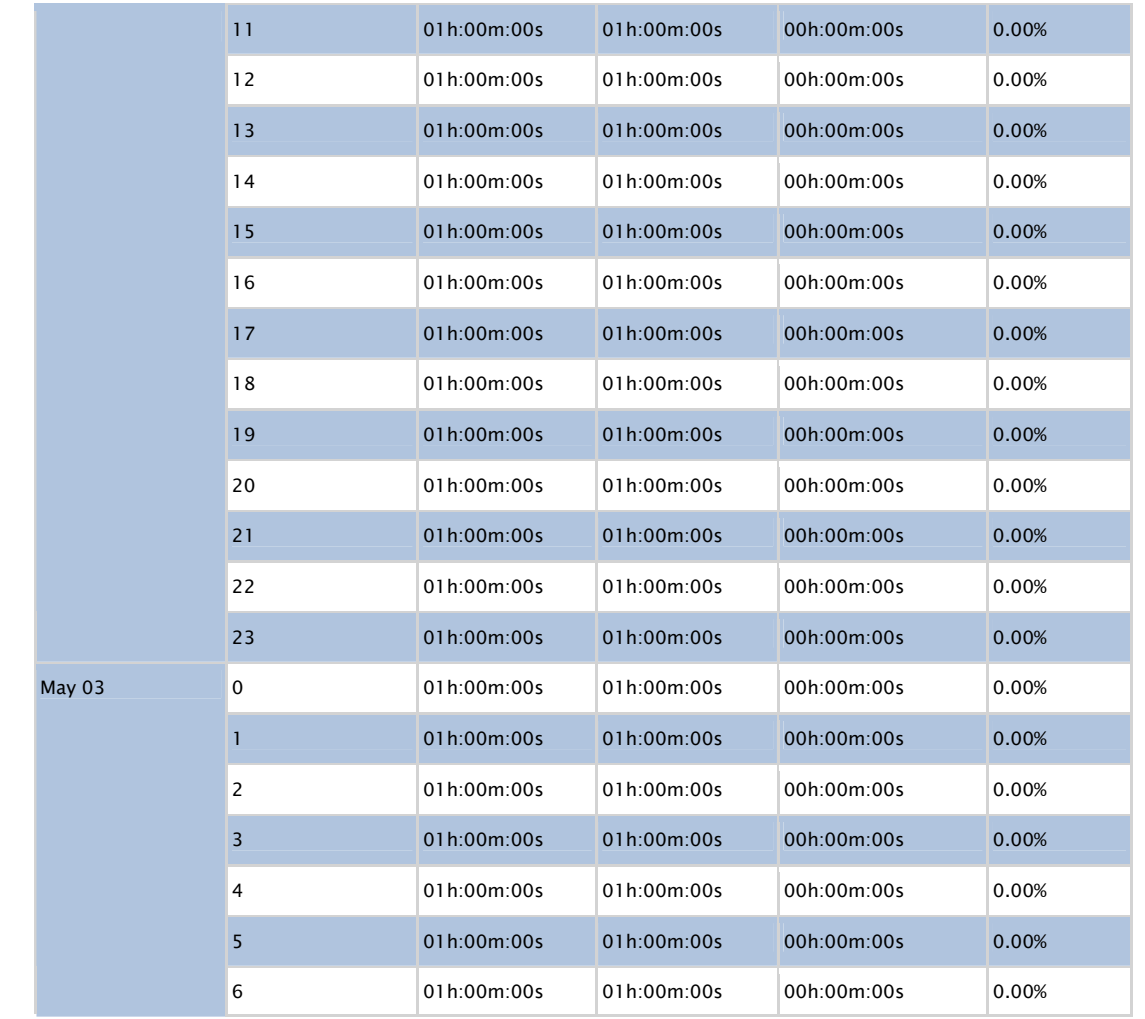

This report was generated by RDPSoft Remote Desktop Reporter http://www.rdpsoft.com

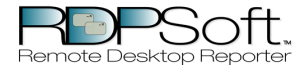

This report displays hourly Terminal Server User session activity, sorted by user, on various Terminal Servers. Total idle time, active time, etc are reported on an hourly basis.

Filter Applied: None

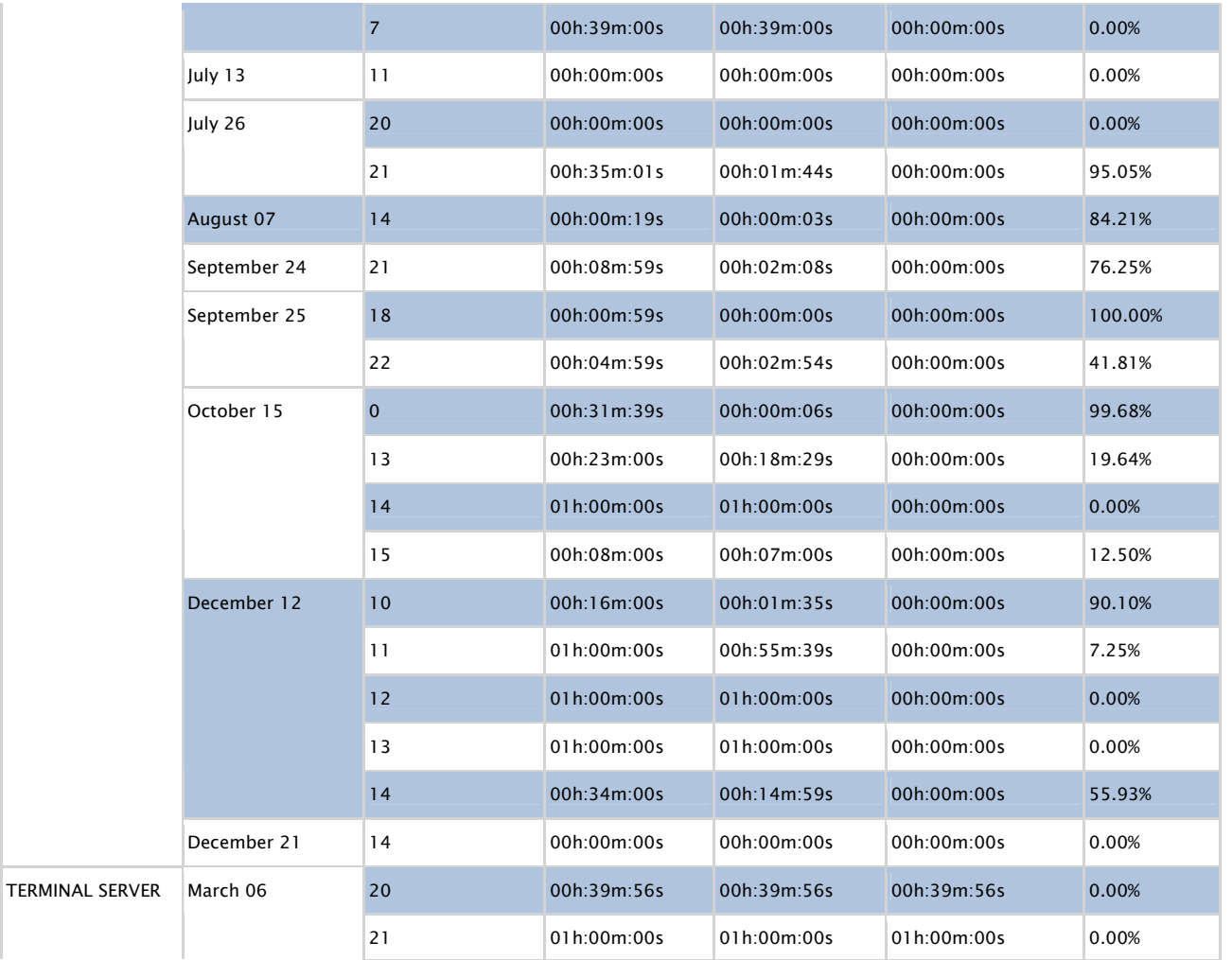

This report was generated by RDPSoft Remote Desktop Reporter http://www.rdpsoft.com

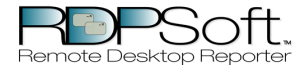

This report displays hourly Terminal Server User session activity, sorted by user, on various Terminal Servers. Total idle time, active time, etc are reported on an hourly basis.

#### Filter Applied: None

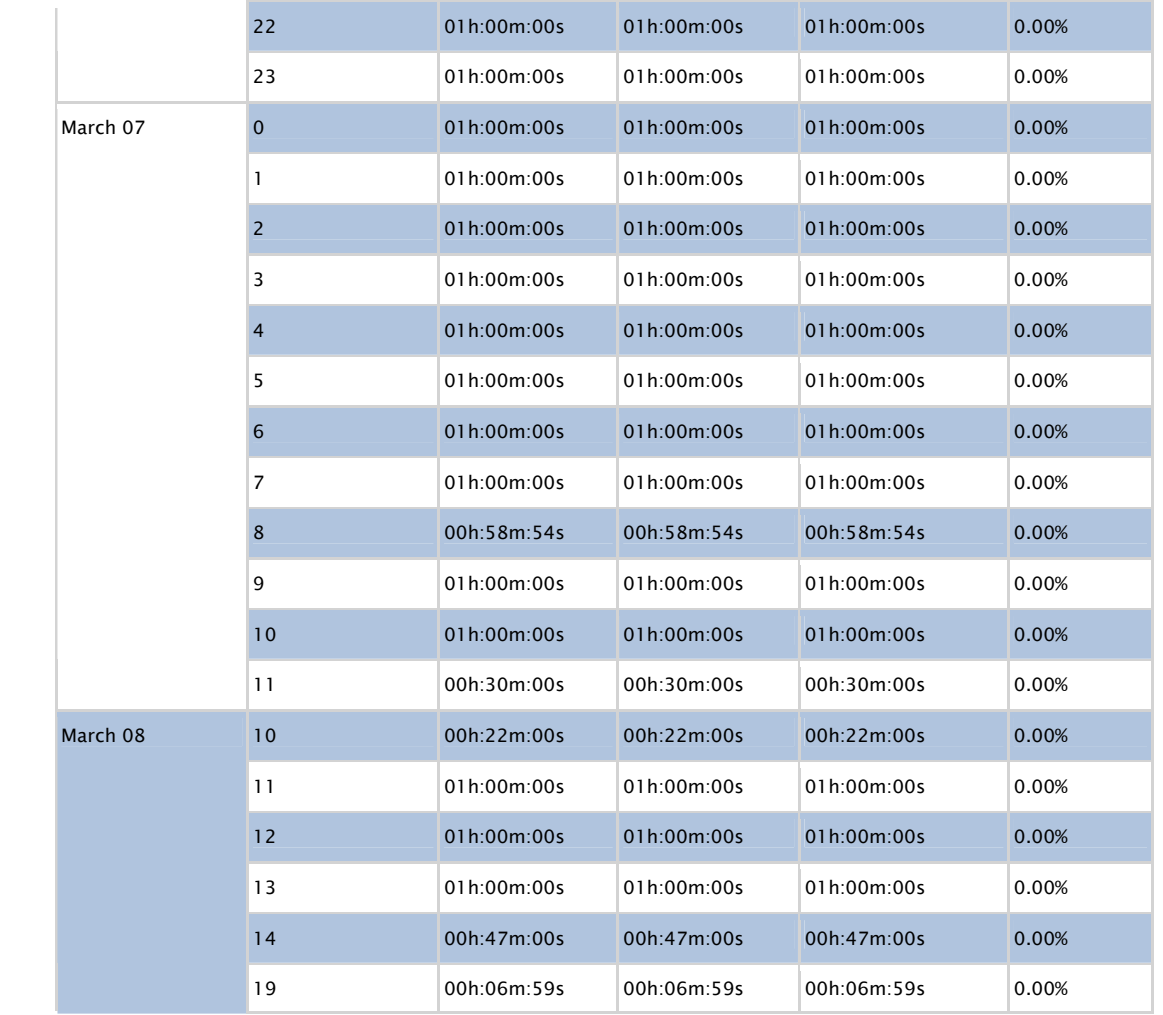

This report was generated by RDPSoft Remote Desktop Reporter http://www.rdpsoft.com

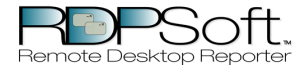

This report displays hourly Terminal Server User session activity, sorted by user, on various Terminal Servers. Total idle time, active time, etc are reported on an hourly basis.

Filter Applied: None

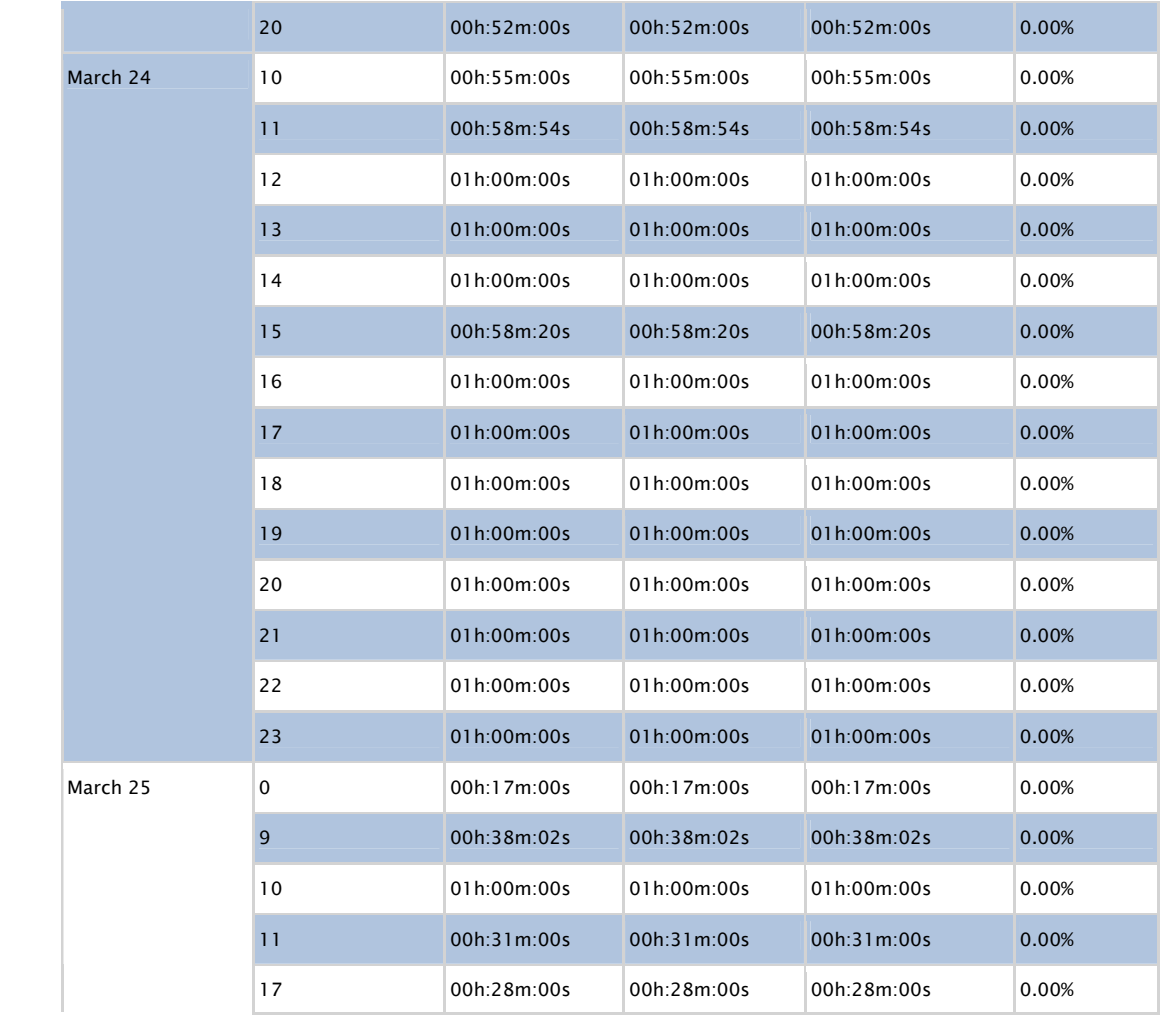

This report was generated by RDPSoft Remote Desktop Reporter http://www.rdpsoft.com

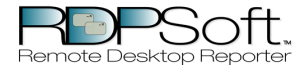

This report displays hourly Terminal Server User session activity, sorted by user, on various Terminal Servers. Total idle time, active time, etc are reported on an hourly basis.

Filter Applied: None

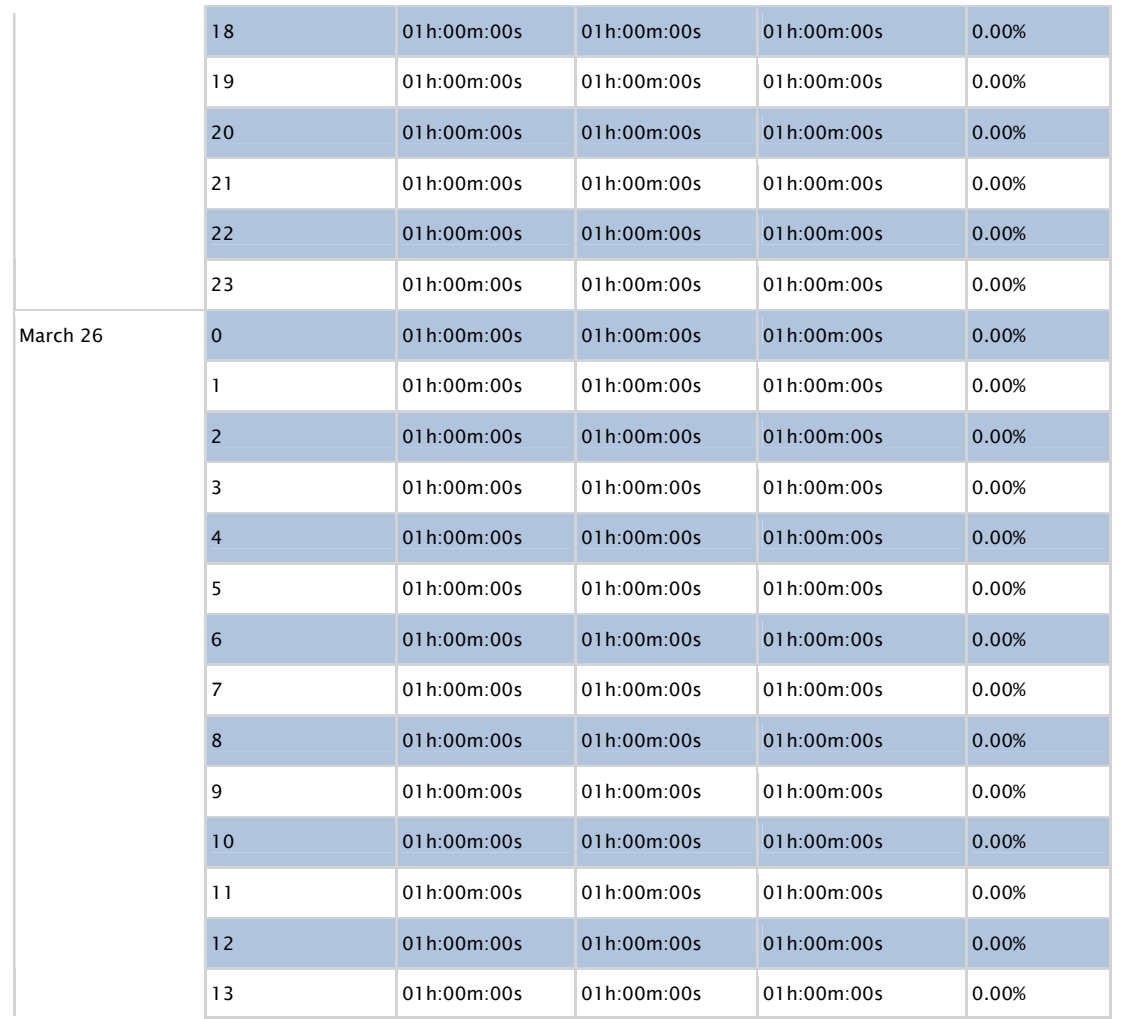

This report was generated by RDPSoft Remote Desktop Reporter http://www.rdpsoft.com

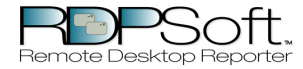

This report displays hourly Terminal Server User session activity, sorted by user, on various Terminal Servers. Total idle time, active time, etc are reported on an hourly basis.

Filter Applied: None

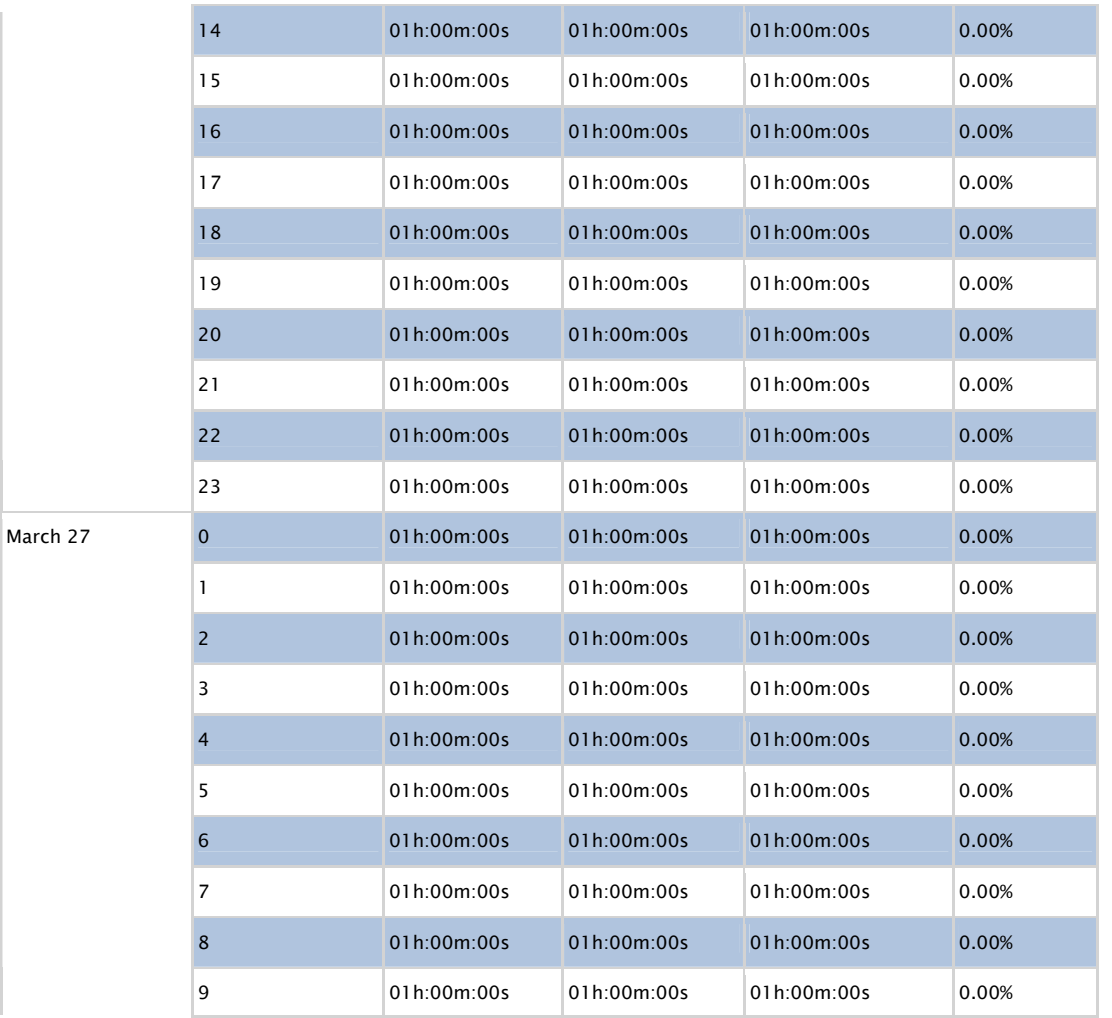

This report was generated by RDPSoft Remote Desktop Reporter http://www.rdpsoft.com

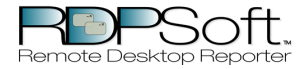

This report displays hourly Terminal Server User session activity, sorted by user, on various Terminal Servers. Total idle time, active time, etc are reported on an hourly basis.

Filter Applied: None

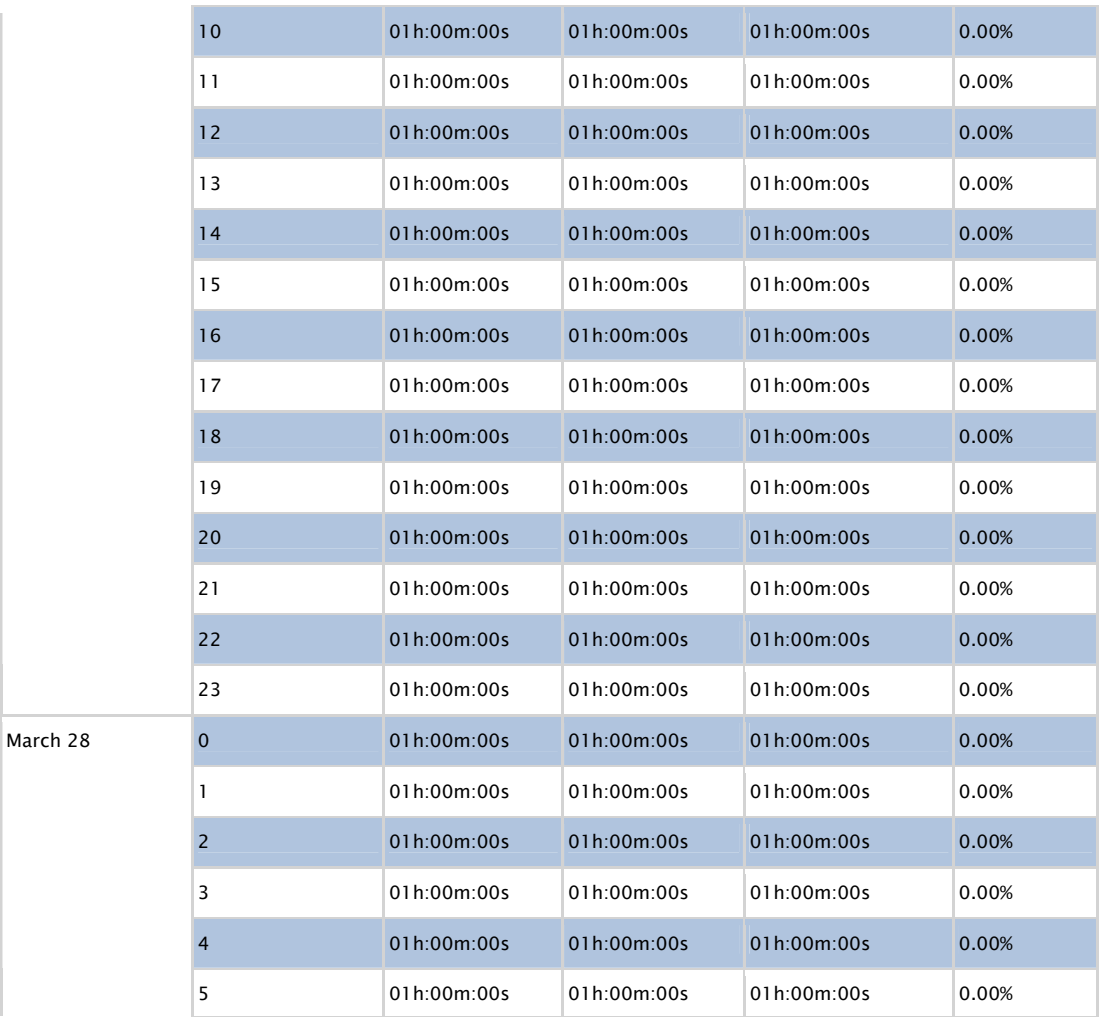

This report was generated by RDPSoft Remote Desktop Reporter http://www.rdpsoft.com

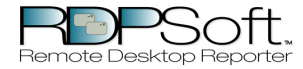

This report displays hourly Terminal Server User session activity, sorted by user, on various Terminal Servers. Total idle time, active time, etc are reported on an hourly basis.

Filter Applied: None

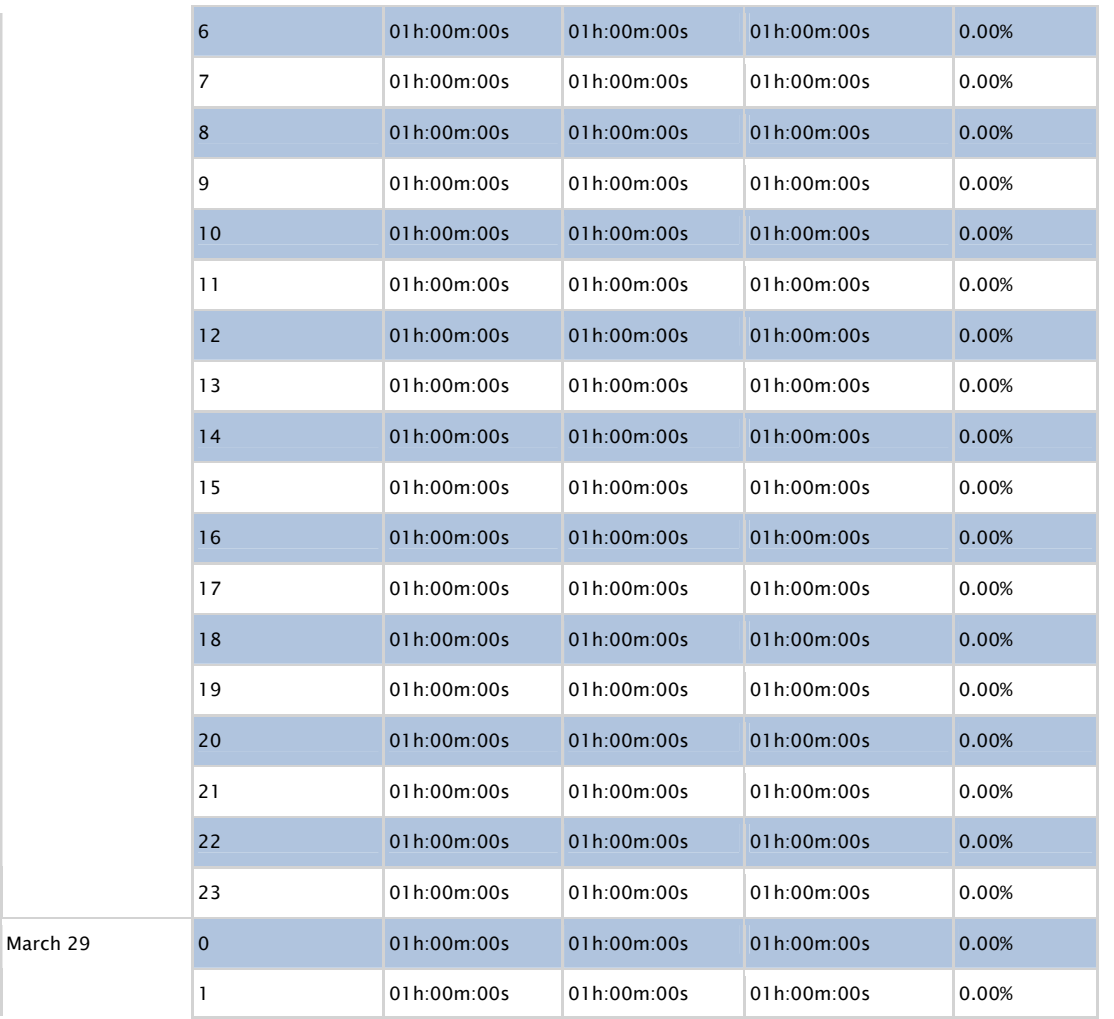

This report was generated by RDPSoft Remote Desktop Reporter http://www.rdpsoft.com

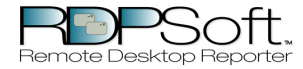

This report displays hourly Terminal Server User session activity, sorted by user, on various Terminal Servers. Total idle time, active time, etc are reported on an hourly basis.

Filter Applied: None

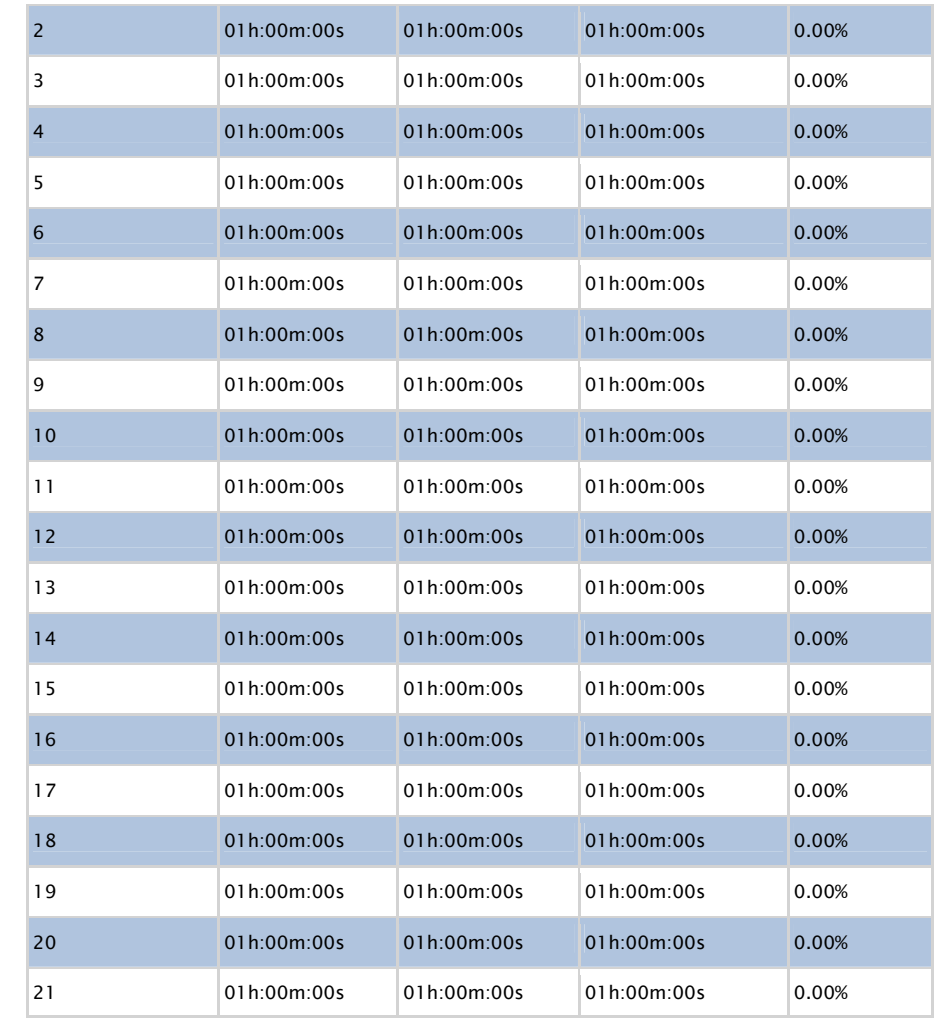

This report was generated by RDPSoft Remote Desktop Reporter http://www.rdpsoft.com

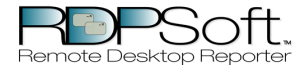

This report displays hourly Terminal Server User session activity, sorted by user, on various Terminal Servers. Total idle time, active time, etc are reported on an hourly basis.

#### Filter Applied: None

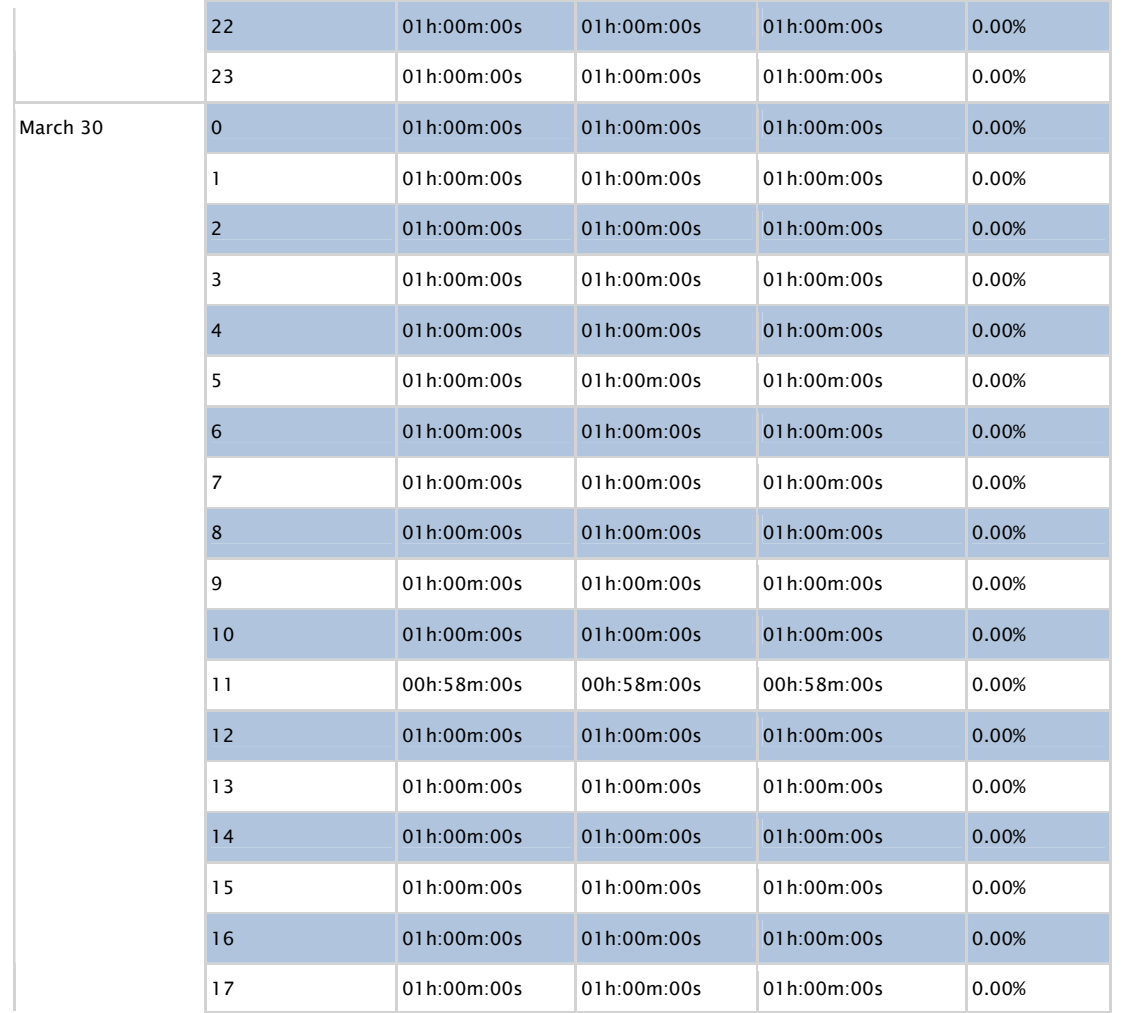

This report was generated by RDPSoft Remote Desktop Reporter http://www.rdpsoft.com

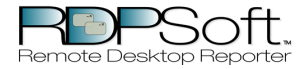

This report displays hourly Terminal Server User session activity, sorted by user, on various Terminal Servers. Total idle time, active time, etc are reported on an hourly basis.

Filter Applied: None

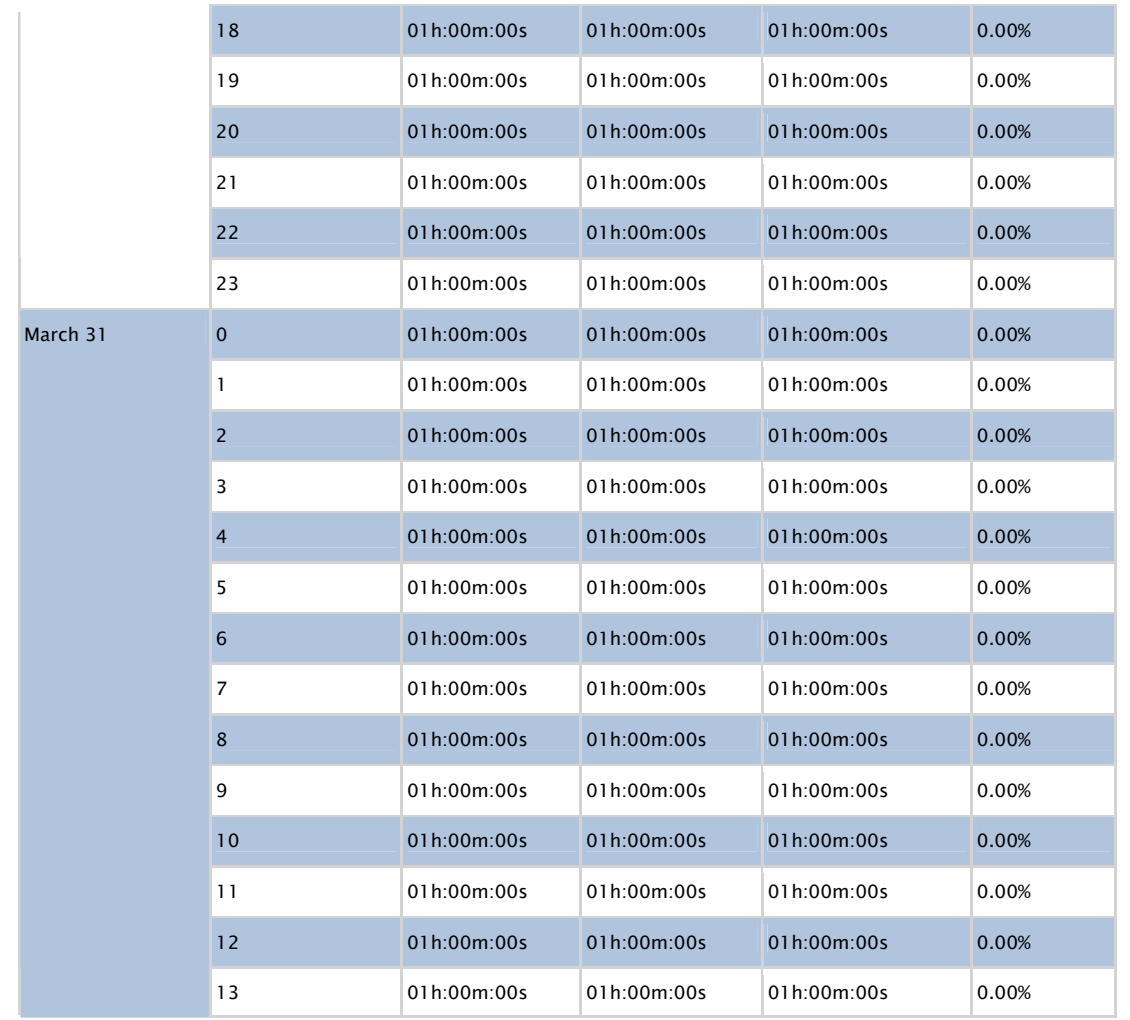

This report was generated by RDPSoft Remote Desktop Reporter http://www.rdpsoft.com

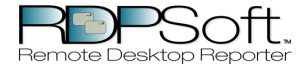

This report displays hourly Terminal Server User session activity, sorted by user, on various Terminal Servers. Total idle time, active time, etc are reported on an hourly basis.

Filter Applied: None

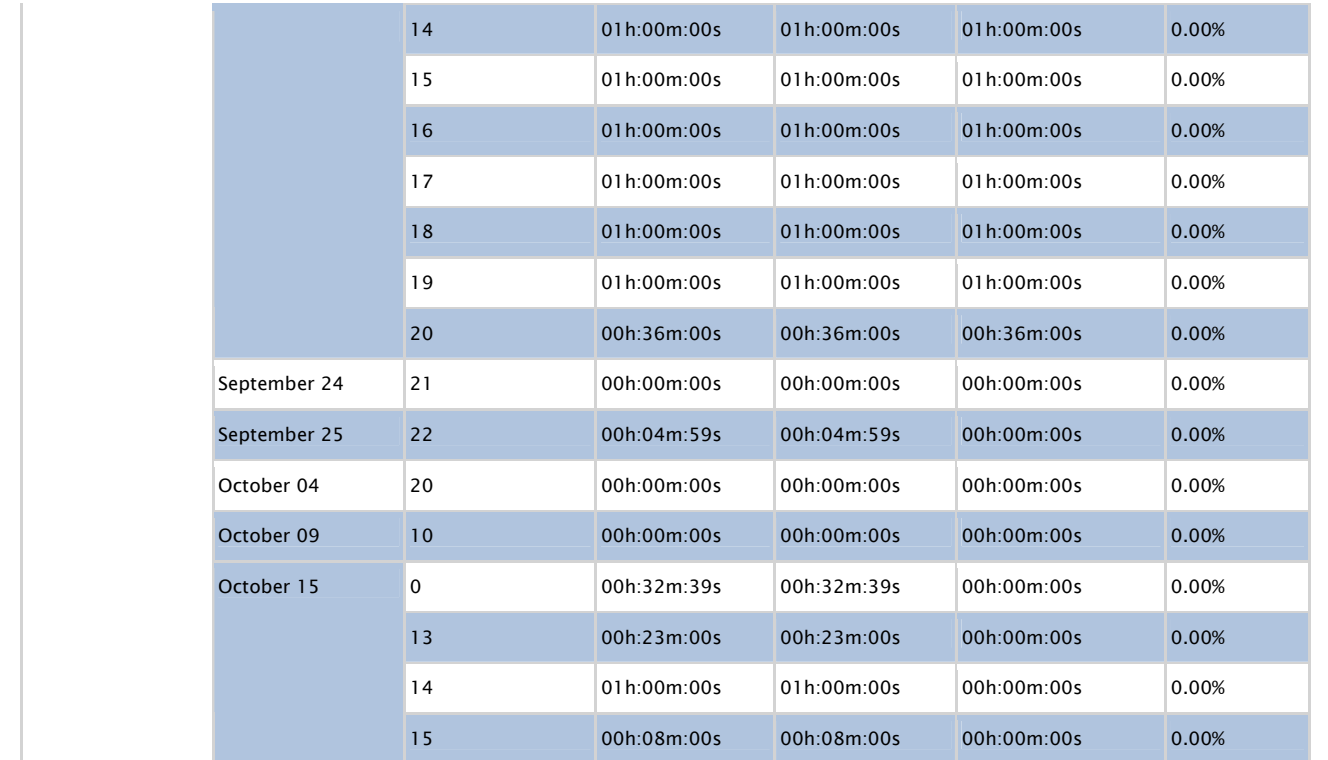

This report was generated by RDPSoft Remote Desktop Reporter http://www.rdpsoft.com